## UX Design Storyboard

Scenario: A website that enables educators to efficiently create, assign, and track student homework submissions online.

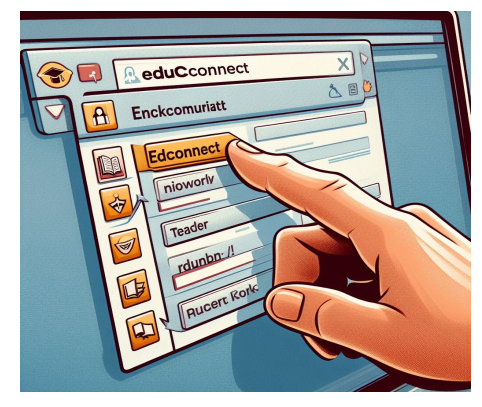

**User opens a web browser and clicks on the 'EduConnect' bookmark to visit the website.**

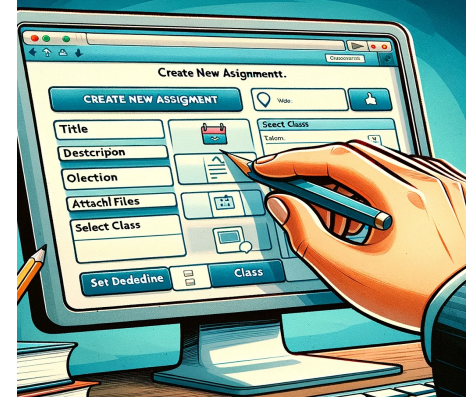

**User fills in assignment details on the 'Create New Assignment' form on the EduConnect website.**

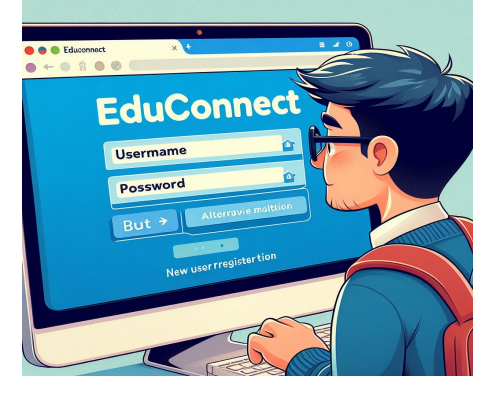

**User enters their credentials on the EduConnect login page and clicks 'Log In' or chooses 'Register' for new users.**

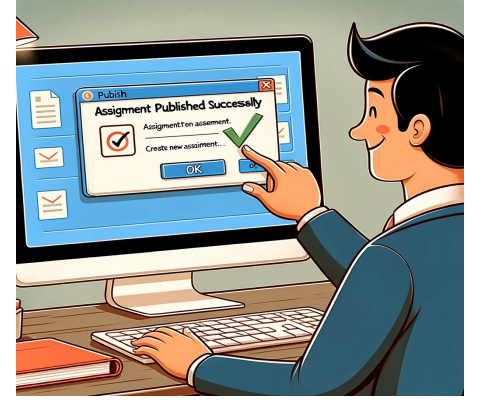

**User publishes the assignment by clicking 'Publish' and confirms the action in the pop-up dialog box.**

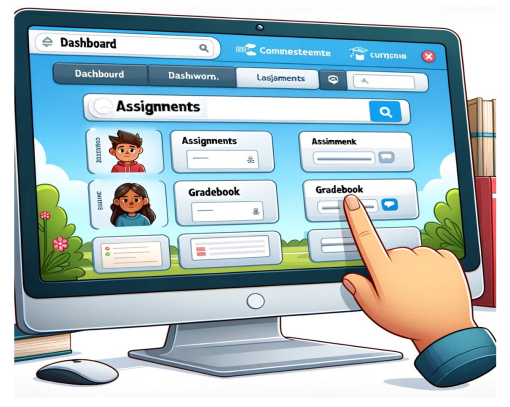

**User lands on the EduConnect dashboard and hovers the cursor over the 'Assignments' section.**

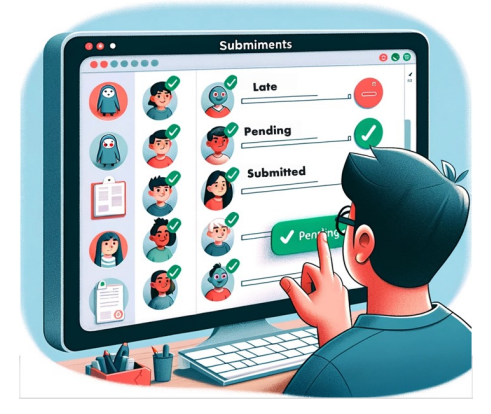

**User views student submissions in the 'Assignments' section, noting who has submitted and who is pending.**